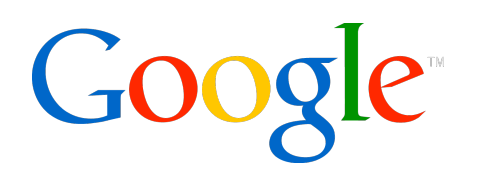

## Automated network configuration

Big networks can be correct

Michael Shields, Google Engineering RIPE 57, October 2008

- blicy generation for the network
- Idit for correctness and policy adherence
- Isure completeness of your architectural standards
- odeling
- y equipment
- prision power and space
- ck and stack
- erconnect
- **Configure the device based on your documentation**
- **ve another engineer check your work**
- pfit!

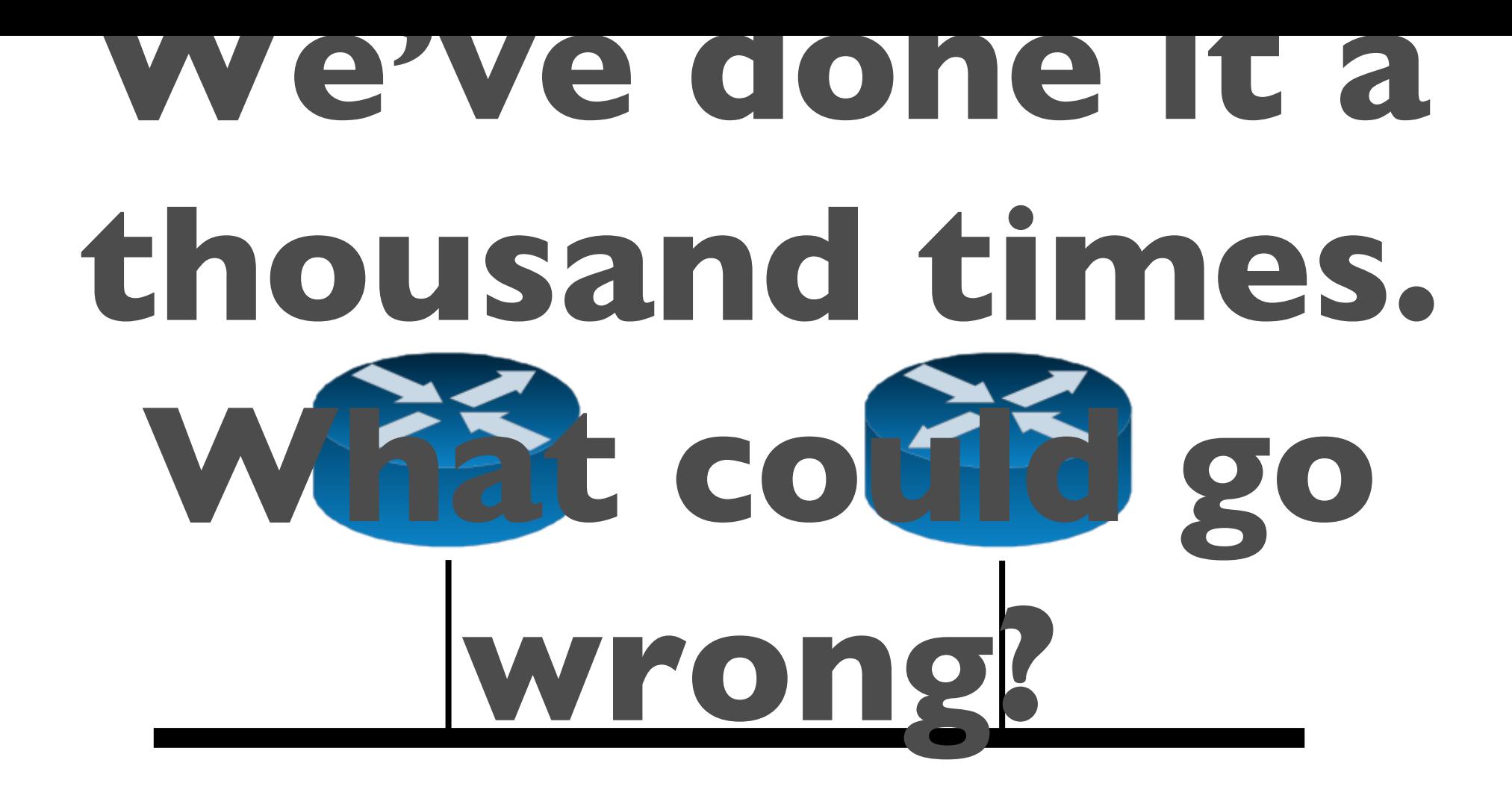

```
interface ethernet [x/y]
  ip address [address] [netmask] 
  vrrp 1 priority [120, 100] 
  vrrp 1 authentication cisco 
  vrrp 1 timers advertise 3 
  vrrp 1 timers learn 
  vrrp 1 ip [address] 
  no shutdown
```

```
interface ethernet 1/0 
  ip address 10.1.0.2 255.255.255.0 
  vrrp 1 priority 120 
  vrrp 1 authentication cisco 
  vrrp 1 timers advertise 3 
  vrrp 1 timers learn 
  vrrp 1 ip 10.1.0.10 
  no shutdown
```
erface ethernet 1/0

rp 1 priority 100

rp 1 authentication cisco

rp 1 timers advertise 3

rp 1 timers learn

vrrp 1 ip 10.1.0.10

no shutdown

interface ethernet 1/0 address 10.1.0.2 255.255.255.0 ip address 10.1.0.2 255.255.25 vrrp 1 priority 120 vrrp 1 authentication cisco vrrp 1 timers advertise 3 vrrp 1 timers learn vrrp 1 ip 10.1.0.10 no shutdown

- erface ethernet 1/0 address 10.1.0.2 255.255.255.0
- rp 1 priority 100
- rp 1 authentication cisco
- rp 1 timers advertise 3
- rp 1 timers learn
- rp 1 ip 10.1.0.10
- no shutdown

interface ethernet 1/0 ip address 10.1.0.2 255.255.25 vrrp 1 priority 120 vrrp 1 authentication cisco vrrp 1 timers advertise 3 vrrp 1 timers learn vrrp 1 ip 10.1.0.10 no shutdown

- eople will cut and paste. Errors propagate.
- imans expect to see patterns.
- Our brains see things that aren't there.
- rors happen, and you won't find all of them just by looking.

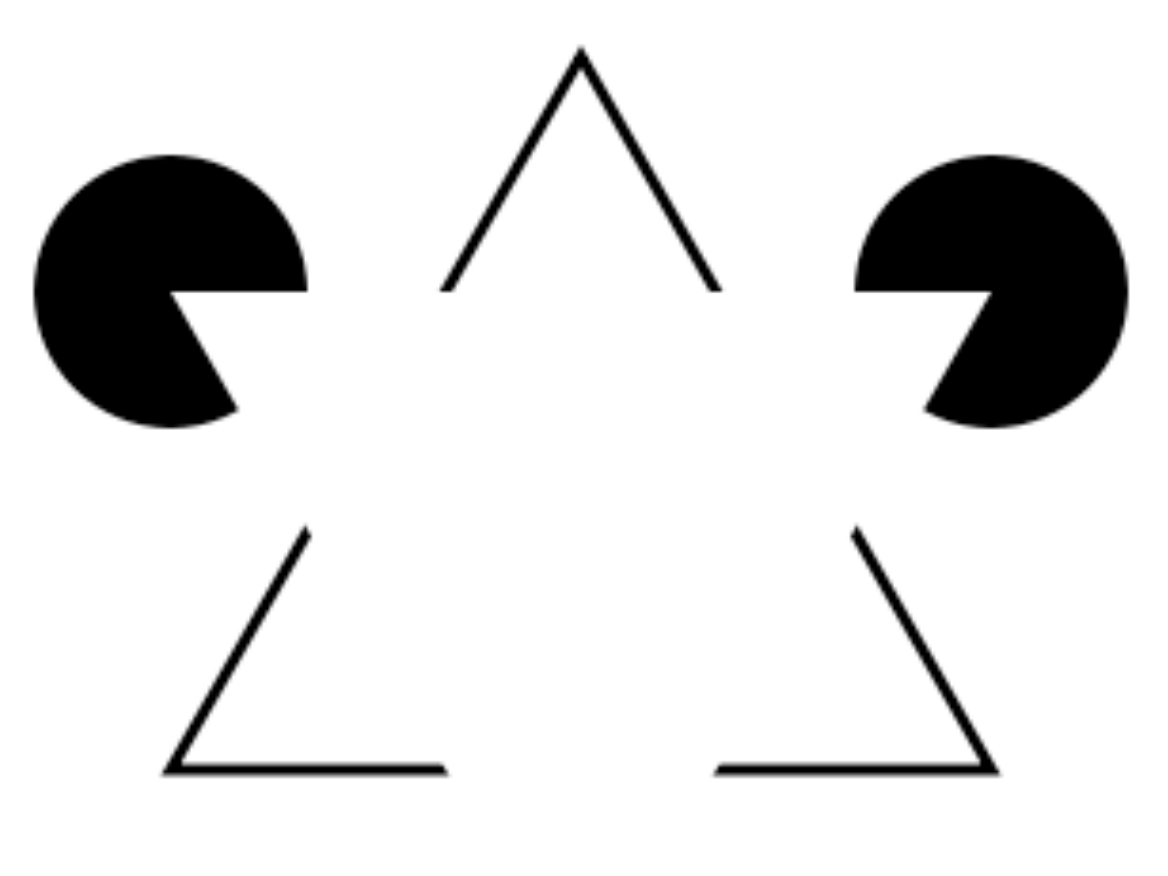

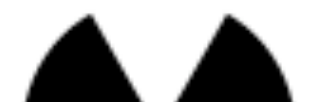

- ost common types of errors:
- Missing or incorrect security ACLs
- Incomplete BGP meshes (mysterious blackholing)
- Incomplete MPLS mesh
- Incomplete or incorrect QoS configuration
- IP address confusion

## pical response: Add more procedures

- End up with a mass of procedures and policies that look the same
- Can't ever keep the corpus of documentation self-consistent
- Can't ever keep the network consistent with documentation
- You'll go blind trying. Need to create abstractions so we can think big.

## **The more actions you take, the more mistakes you'll make.**

## **If it's not automated, it will not scale.**

[Corollary: if your network can be managed by hand, it is small.]

**Correct networks scale better.** This is a competitive advantage

It you already have a network. It's up and running. ou're good at your job, so your network is pretty good.

s good enough. But how do you get to better?

hat should you do instead? and how do you get there?

## **Configurations are templates with variable substitution**

- Iforce policy by tools, not only by documentation
- rces you to find your exceptions

## **Don't touch the router until it's in**

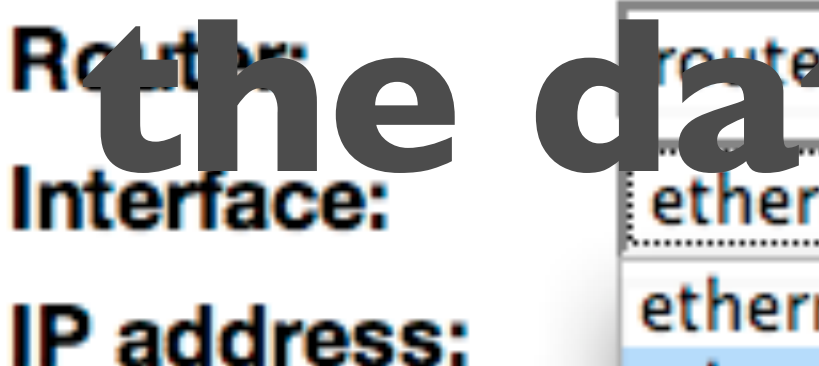

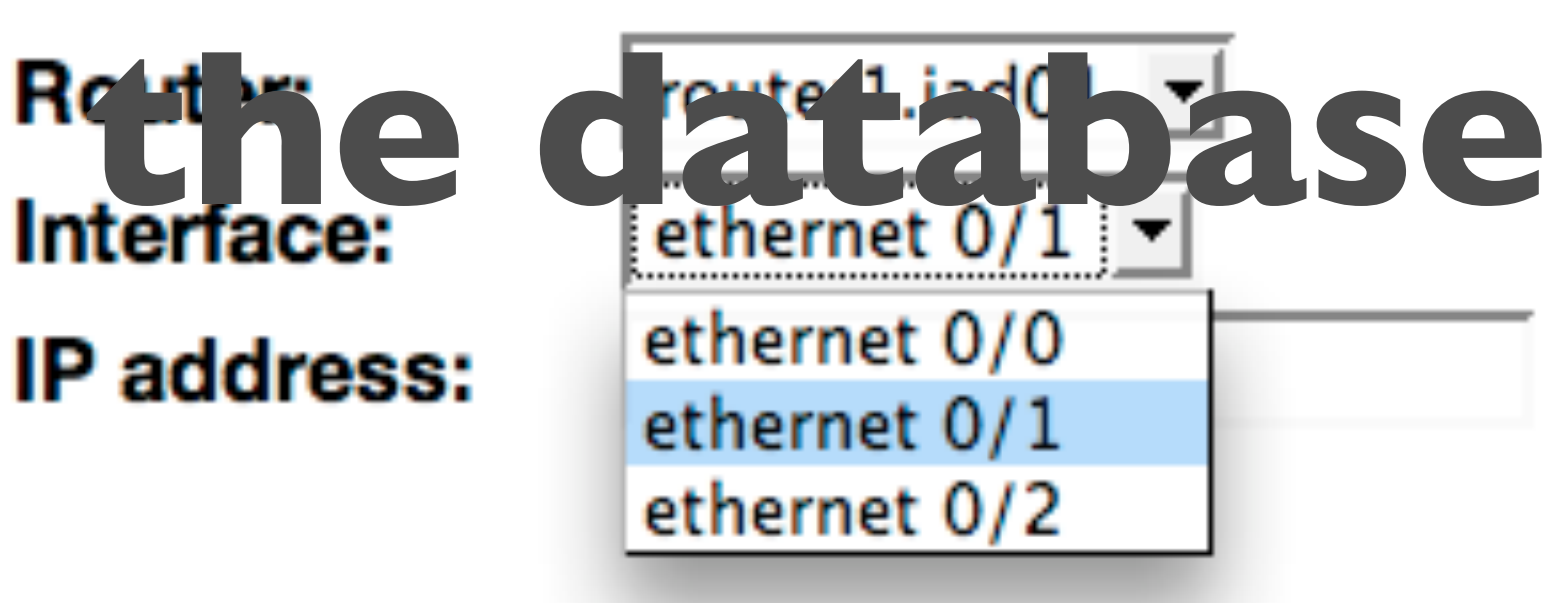

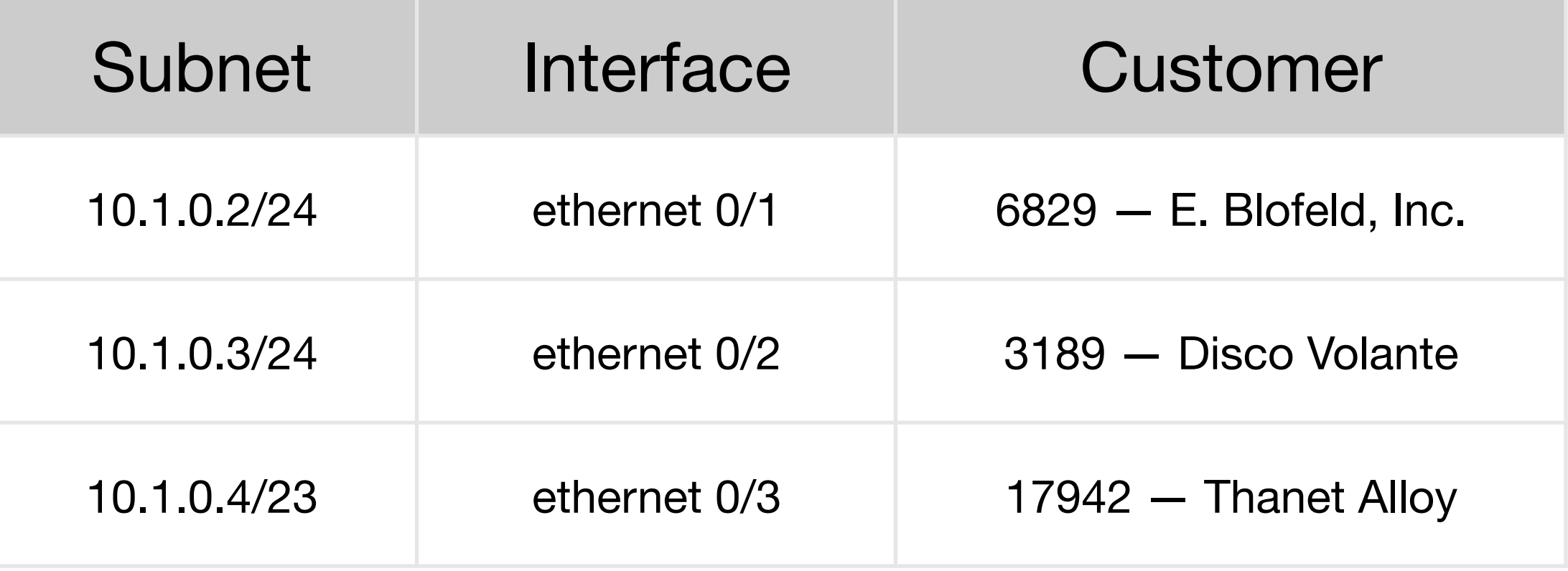

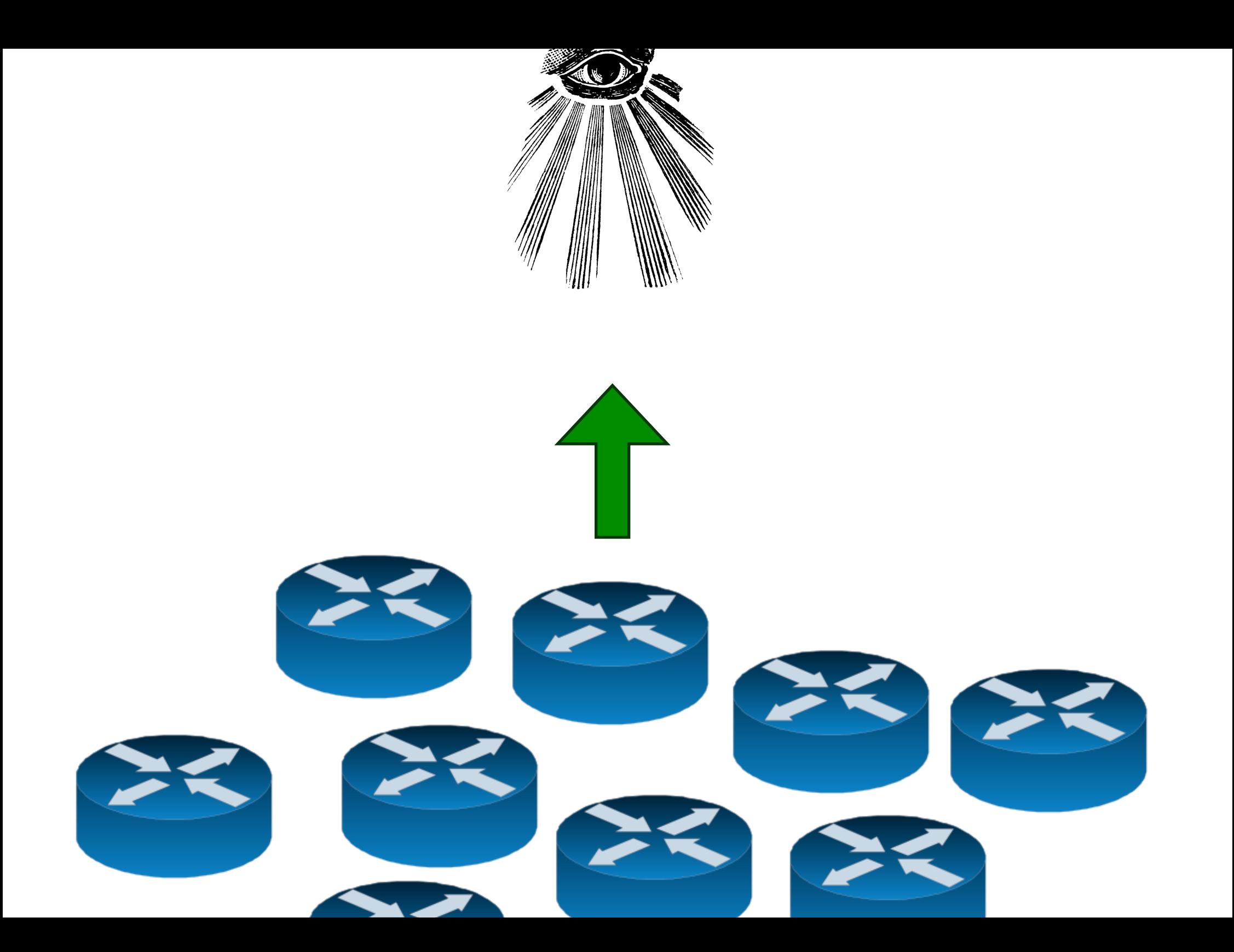

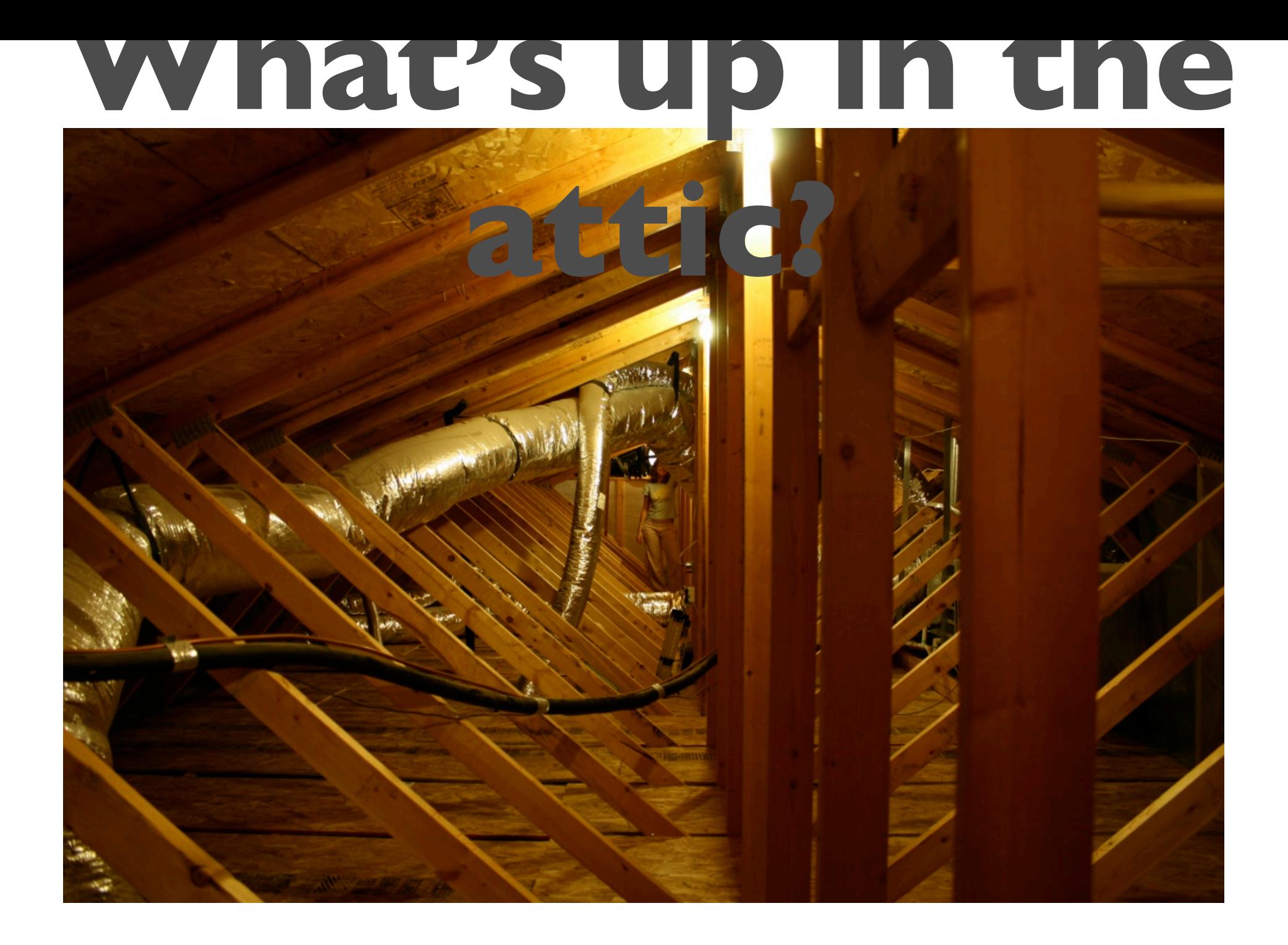

```
interface ethernet 1/0
\overline{2}ip address 10.1.0.2 255.255.255.0
3
   vrrp 1 priority 100
   vrrp 1 authentication cisco
4
5
   vrrp 1 timers advertise 3
6
  vrrp 1 timers learn
7
   vrrp 1 ip 10.1.0.10
   no shutdown
```

```
1 interface ethernet 1/0
  ip address 10.1.0.1 255.255.255.0
3 vrrp 1 priority 100
4 vrrp 1 authentication cisco
5 vrrp 1 timers advertise 3
6 vrrp 1 timers learn
7 vrrp 1 ip 10.1.0.10
  no shutdown
```
## Why are things wrong? (in order of how easy to fix)

1. Bugs in code for initial population of database

- 2. Actual configuration errors
- 3. Deliberately unusual configuration

## **It is not enough to generate your configs once.**

ou should be able to recheck the actual network state against th nerated network state at any time.

#### Actual Google audit

```
otocols {
 ...
  ospf {
 ...
     area 0.0.0.0 {
       {% for interface in dev.physicalinterface_set.all %}
       {% for unit in interface.logicalinterface_set.all %}
       {% if unit.ospf_metric %}
       interface {{ unit.name }} {
        metric {{ unit.ospf metric }};
 }
       {% endif %}
       {% endfor %}
       {% endfor %}
     }
```
...

}

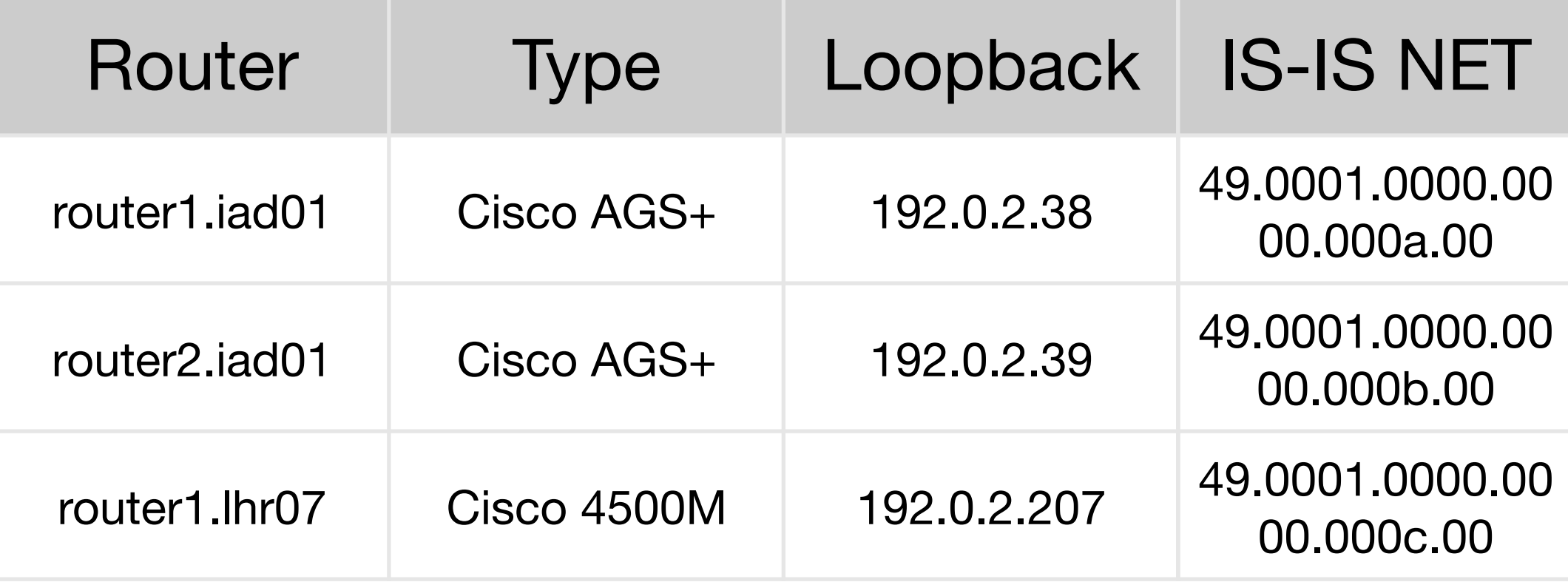

```
terface serial 1
                                              1 interface serial 1
                                                 ip address 10.0.0.2 255.0.0.0
p address 10.0.0.2 255.0.0.0
p ospf network point-to-multipoint
                                              3
                                                 ip ospf network point-to-multipoint
                                              \frac{4}{5}ip router isis
                                                 isis metric 503 level-2
                                              \overline{6}isis password ISISPASSWORD level-2
ncapsulation frame-relay
                                              7
                                                 encapsulation frame-relay
rame-relay map ip 10.0.0.1 201 broadcast
                                                 frame-relay map ip 10.0.0.1 201 broad
                                              8
rame-relay map ip 10.0.0.3 202 broadcast
                                              9
                                                 frame-relay map ip 10.0.0.3 202 broad
                                             10
rame-relay map ip 10.0.0.4 203 broadcast
                                                 frame-relay map ip 10.0.0.4 203 broad
                                             11<sub>1</sub>uter ospf 1
                                             12 router ospf 1
etwork 10.0.0.0 0.0.0.255 area 0
                                             13 network 10.0.0.0 0.0.0.255 area 0
                                             14 !
                                             15 router isis
                                             16 passive-interface serial 1
                                             17 maximum-paths 6
                                             18net 49.0001.0000.0000.000a.00
                                             19is-type level-2-only
                                             20 -metric-style wide
                                             21
                                                \sim \sim
```
- data)  $\rightarrow$  old configuration
- $(data) \rightarrow new$  configuration

## **You can work at the level of the forest, not the trees.**

# **Allow for one-offs with jails**

Ad hoc isolation jail

- Configuration collector RANCID is a good start
- **Database**
- Configlet generator
- Comparison engine

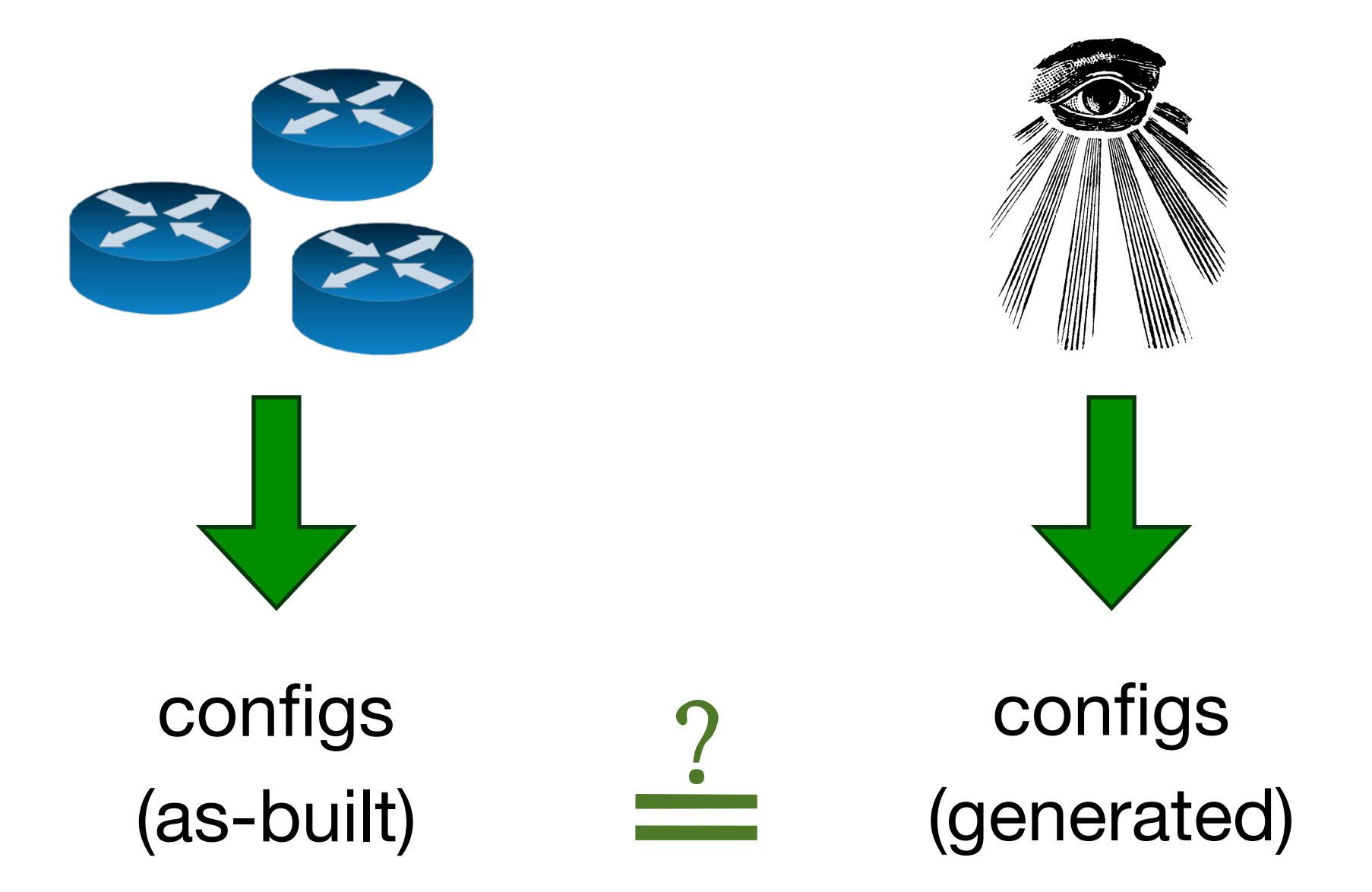

## **Center all routine operations around an audit.**

- **Fix one class of problems at a time, networkwide.** GP mesh is a good place to start.
- **Continuously compare** your generated configs gainst actual configs, and get diffs to zero.
- **ake jails** to isolate nonstandardness.
- mall networks don't need this.
- Big ones do.
- ne transition is the hard part.
- ou can only get there incrementally.
- **"Out of the crooked timber of humanity, no straight thing was ever made."** —Kant

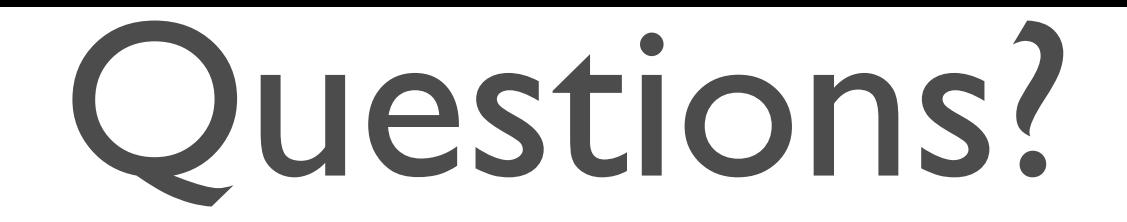

## Michael Shields

## mshields@google.com

## P.S. We're still hiring.